# **Formation initiale médecins**

**7 heures CAR-INI-001**

#### **Objectifs pédagogiques** ශ

Être capable de renseigner le dossier patient, prescrire des soins et des examens complémentaires, produire des courriers, saisir son activité et gérer ses rendez-vous.

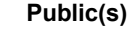

Médecin arrivant dans l'établissement et n'ayant aucune connaissance de Cariatides. Formation initiale dans le cadre d'un projet de déploiement de Cariatides

# **Pré-requis**

Connaissance des outils bureautiques Microsoft Office ou équivalent

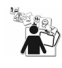

## **Modalités pédagogiques**

Formation - Action basée sur une pédagogie de mise en situation et/ou de travaux pratiques

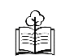

# **Moyens et supports pédagogiques**

A la charge du SIB

- Support pédagogique fourni
- Travaux pratiques

A la charge de l'établissement

- Accès internet
- Fournir les accès aux postes de salle de formation
- Etablissement autonome : Accès à l'environnement de formation et/ou production
- 1 PC par participant
- Vidéoprojecteur
- Paperboard
- Convoquer les stagiaires en interne

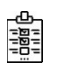

### **Modalités d'évaluation et de suivi**

Evaluation sur cas pratiques ou exercices ou Quiz en cours et fin de formation *Cette formation ne fait pas l'objet d'un contrôle des acquis via une certification*

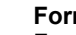

#### **Formateur** Formateur spécialiste dans

### **Programme**

Introduction à Cariatides

- Qu'est-ce qu'un DPI ?
- Se connecter, son profil, ses droits
- Naviguer dans Cariatides

Localiser un patient

- Rechercher un patient et accéder à son dossier en fonction de ses droits d'accès et des règles de confidentialité
- Consulter son dossier administratif et social (fiche de synthèse)
- Consulter l'historique de ses séjours et mouvements

Renseigner le dossier du patient / résident

- Saisir les observations et consulter le journal complet
- Renseigner les fiches et les outils d'évaluation
- Produire des courriers, intégrer des documents
- Alimenter le DMP

*Selon les besoins de l'établissement :*

Prescrire dans Cariatides (hors médicaments et examens de biologie)

- > Prescrire des soins et des consignes
- > Prescrire des examens complémentaires
- > Décision d'isolement/contention (psychiatrie)

Gérer ses RDV Saisir le PMSI (RIM-P ou SSR) Utiliser les alertes

Formation personnalisée

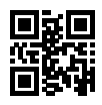

Le programme proposé correspond au périmètre des fonctionnalités habituellement mis en oeuvre lors d'une première phase de déploiement de Cariatides. Il peut être adapté en fonction des besoins de l'établissement.